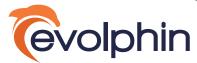

# **Powerful Video Workflows**

### **Evolphin Zoom has deep integrations with the Adobe Suite:**

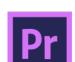

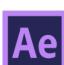

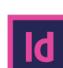

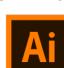

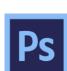

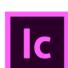

## Highlights to our Adobe PremierePro integration include:

### Search and Browse with Zoom Integration Panel

- Work in your native Adobe environment to search, browse, and save assets through folder. structures mirroring the Asset Browser.
- Choose different Views and Search by Filter by file types and folders.

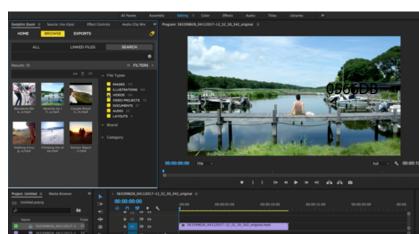

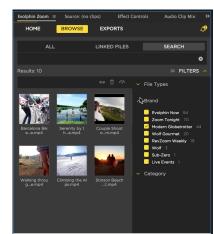

### **Hover Scrub and Play Videos**

- Hover Scrub to enlarge and play videos within the Zoom panel for easy searching.
- Drag-n-drop videos from the Zoom panel to the Timeline to start working immediately.

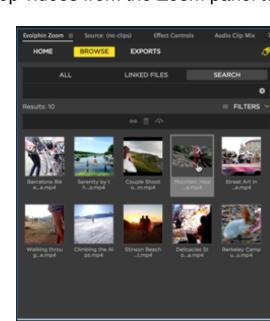

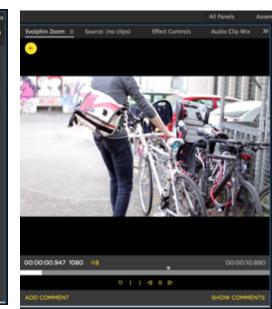

### Watch a short video of Search, Browse and Hover Scrub at bit.ly/video-searchbrowse

## **Quickly Update Video Proxies**

- Switch from Low-Res, Mid-Res, and High-Res proxies with a click of a button.
- Conveniently download Low-Res proxies to work offline or on a plane.
- Update to High-Res proxies when videos are ready to be exported.

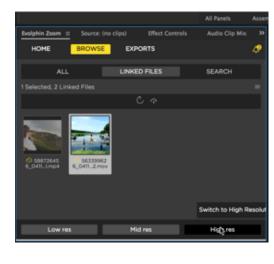

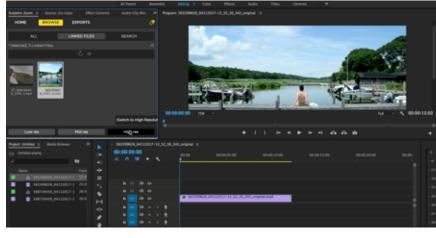

# Watch a short video of Video Proxies at bit.ly/video-proxies

### Collaborate, Markup, and Review Provide comments and review feedback in real-time in your native environments.

- Receive notification alerts within Adobe Premiere Pro when a new comment has been added.

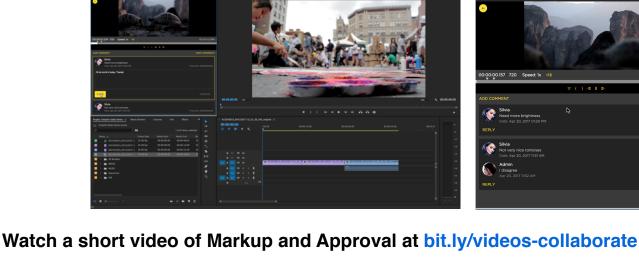

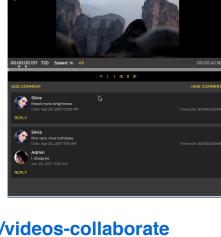

# **Customer Use Case**

### A number of customers are transitioning from the traditional print-based workflow to the Videobased workflow. In this particular case, one of the world's most influential media companies,

with over 90 brands spread across 50 websites reaching over 120 million monthly visitors, needed to ingest raw 4k and 8k video content from multiple corporate studios. Requirements

# 120 Creatives producing 500 videos per week

- Finished videos distributed to many end points such as YouTube, CDNs and Websites
- **Our Solution**

### Estimated 30 to 40% faster turnaround for creating videos daily from streamlined production workflow and 25% total increase in video production

- Leveraging Evolphin Zoom and the Adobe Premiere Pro plugin, the customer is now able to incorporate native SD/HD/4K and UHD video content into their workflows
- The video preview support provided by the plugin includes streaming, scrubbing to specific time, and searching video content based on time-code
- Switch between native Hi-Res, mezzanine and low-res video proxies in a single click Read the full Media Case Study at bit.ly/evolphin-mediacasestudy

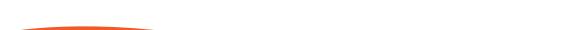